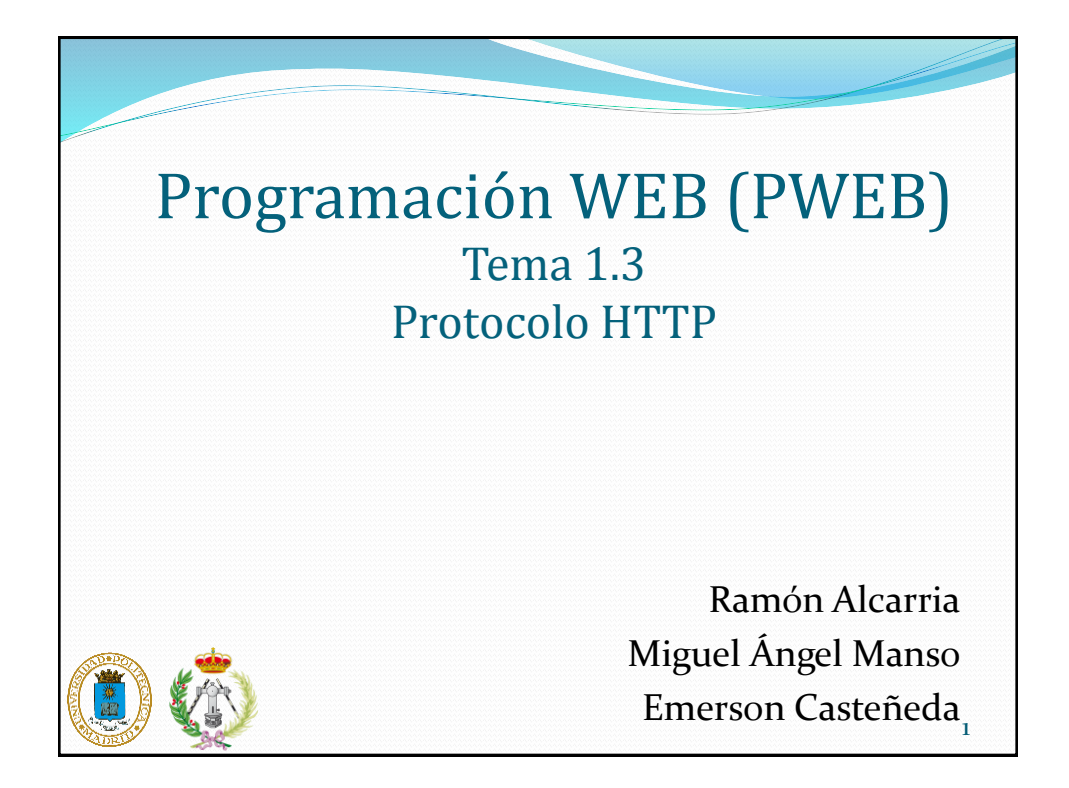

# Contenido

- Arquitectura de Internet
- Protocolos de Internet
- HTTP
	- URLs
	- Methods
	- Headers
	- Códigos de estado
- Herramientas para realizar peticiones HTTP

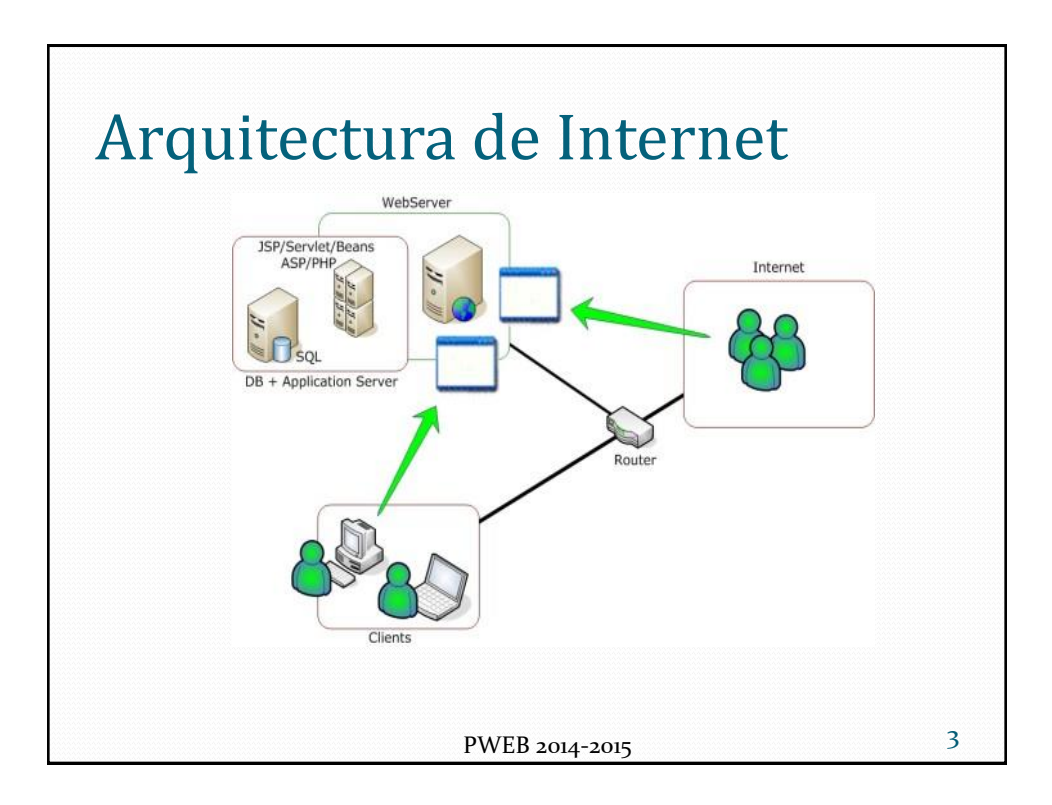

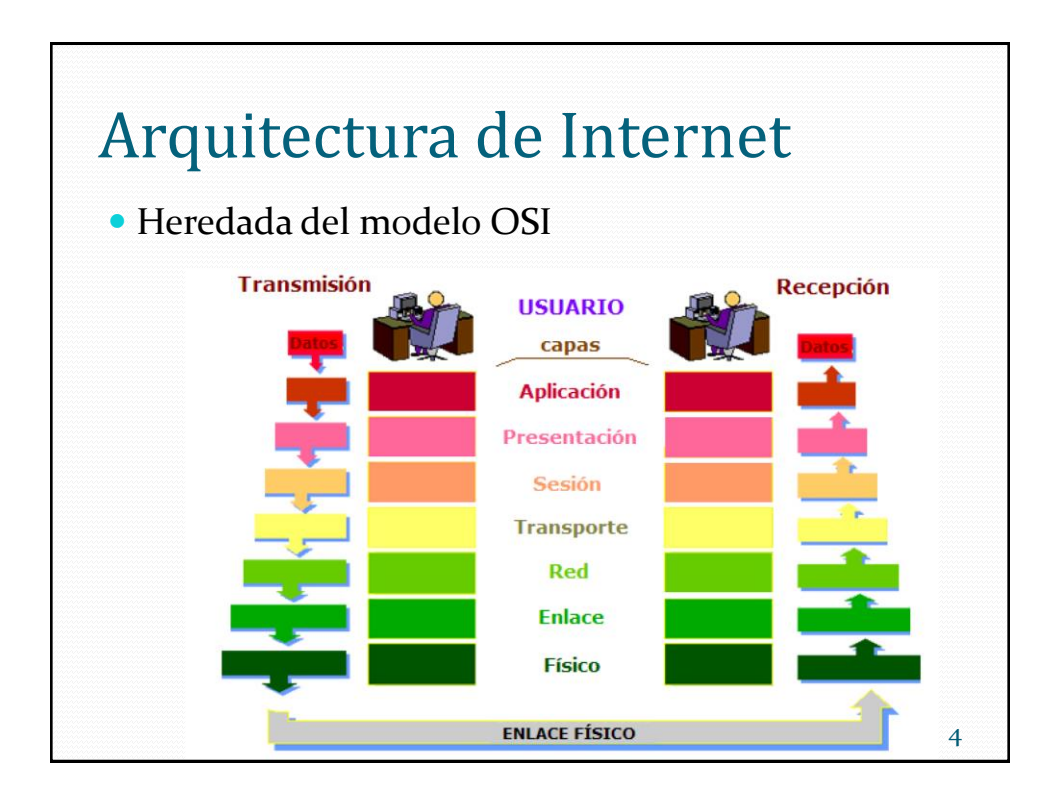

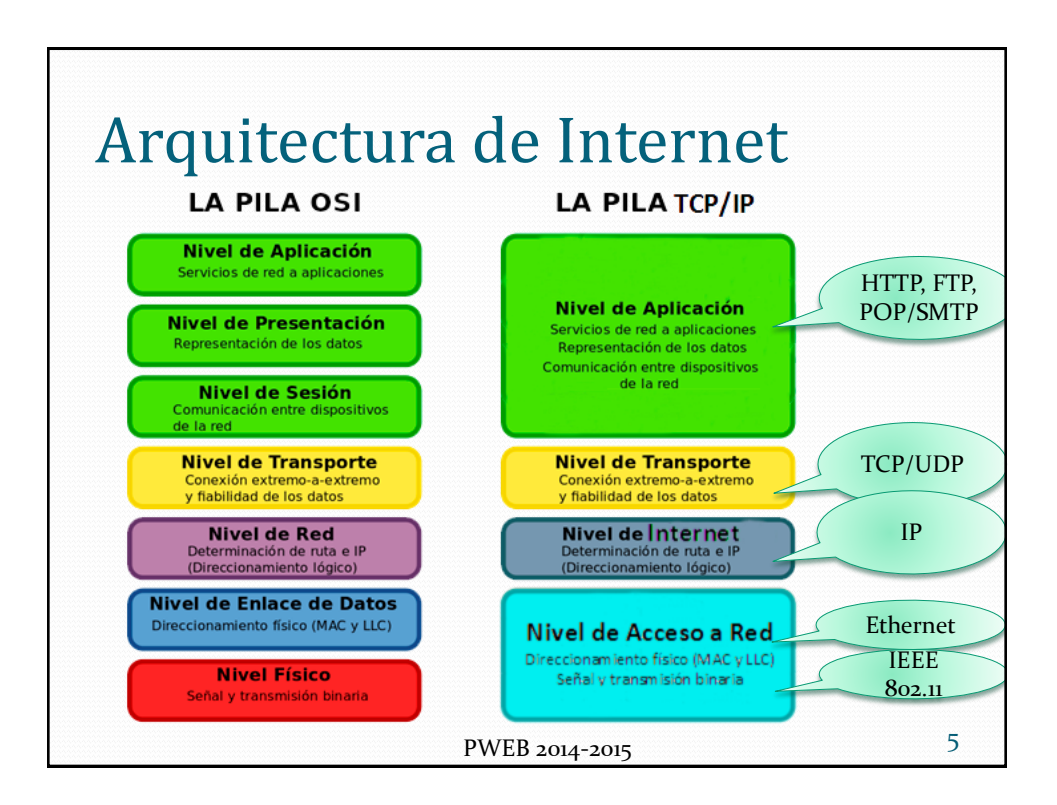

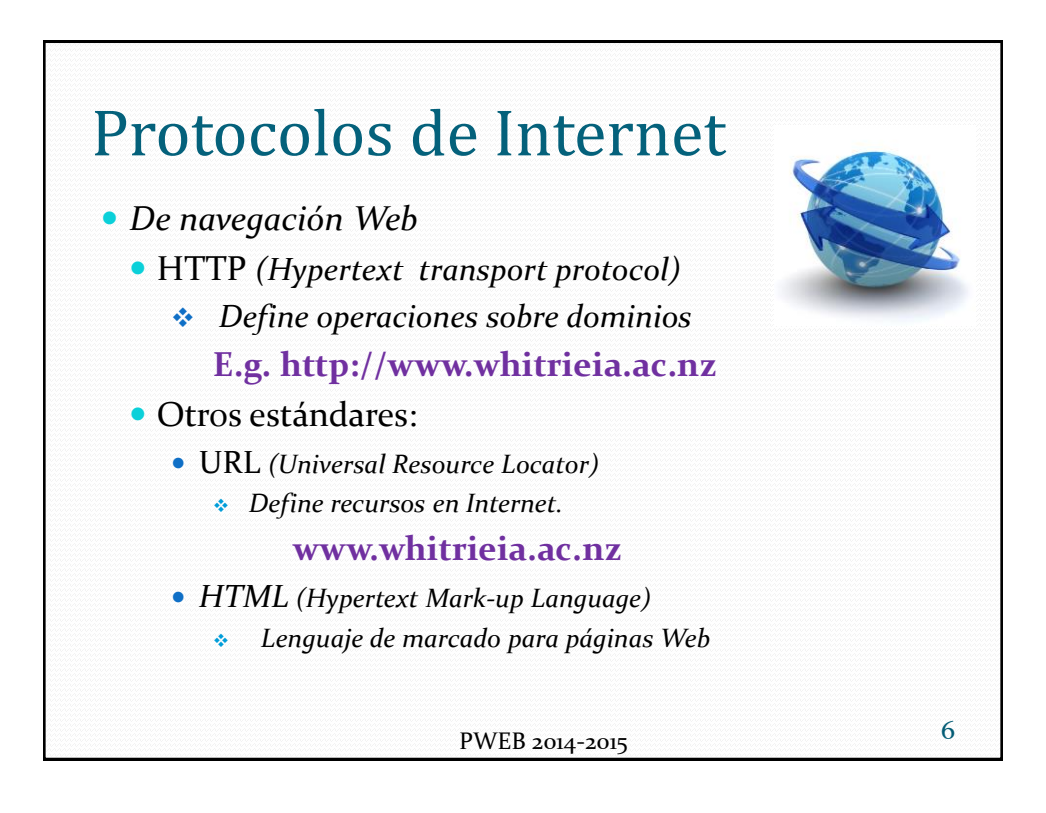

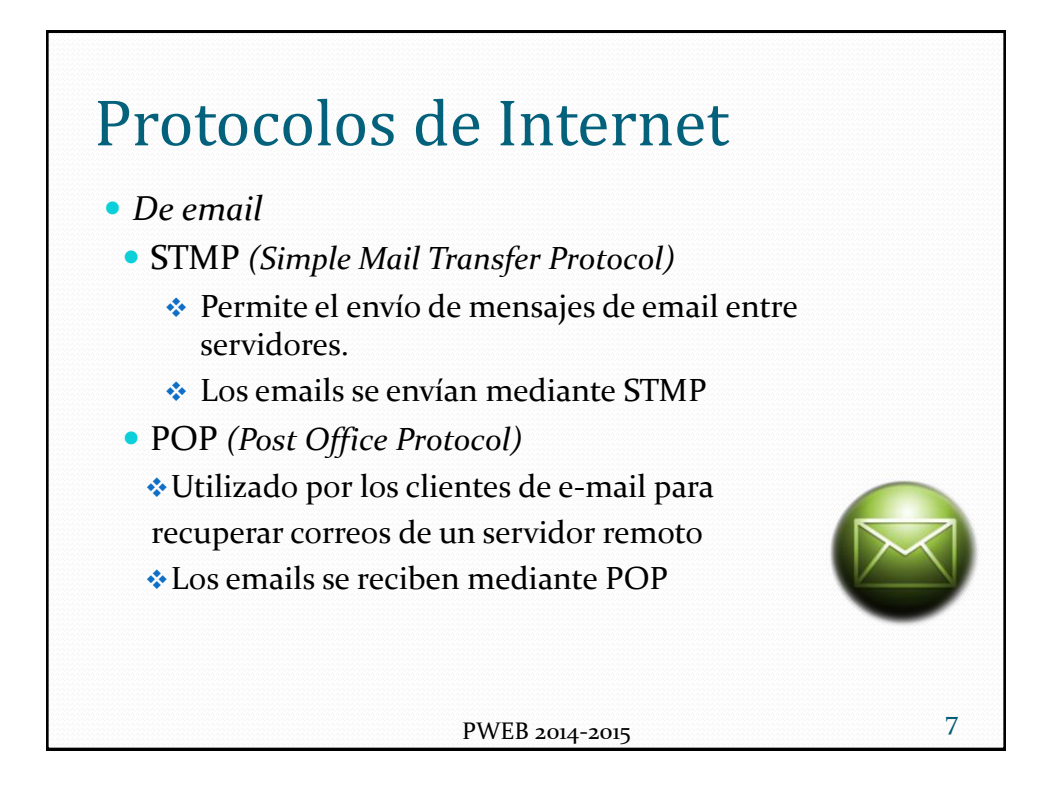

# **HTTP**

- *HyperText Transport Protocol*
- Lenguaje de la Web
	- Protocolo usado para comunicar clientes y servidores
- Protocolo orientado a conexión (TCP) y el puerto por defecto es (80)
- RFC 1945

## **HTTP**

- Conexión.- establecimiento de una conexión cliente-servidor. Usualmente puerto por defecto (80) aunque pueden usarse otros no reservados
- Solicitud.- envío por parte del cliente de un mensaje de solicitud al servidor (GET, POST, HEAD, ..)
- Respuesta.- envío por parte del servidor de una respuesta al cliente
- Cierre.- fin de la conexión por parte del cliente y el servidor

HTTP es un protocolo sin estado es decir que no guarda ninguna información sobre conexiones anteriores

PWEB 2014-2015 9

### HTTP - URLs • URL – *Uniform Resource Locator* • protocol (http, ftp, news) • host name (name.domain name) • port (usually 80) • directory path to the resource • resource name – http://www.myplace.com/www/index.html – http://www.myplace.com:80/cgi-bin/t.exe 10 PWEB 2014-2015

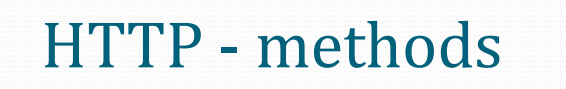

 Los métodos que ofrece el protocolo son: Get, Post, Head, Put, Delete, Options, Trace, Connect

- GET (http://xx/pp/serv?par1=val1&par2=val2)
	- Recupera un recurso de un servidor
		- Petición de página web sencilla
		- Ejecutar un programa CGI
		- Ejecutar un CGI con parámetros en la URL
- POST
	- Método preferido para procesar formularios
	- También para ejecutar programas CGI
	- Los datos se incluirán en el cuerpo de la petición
	- Más seguro y privado

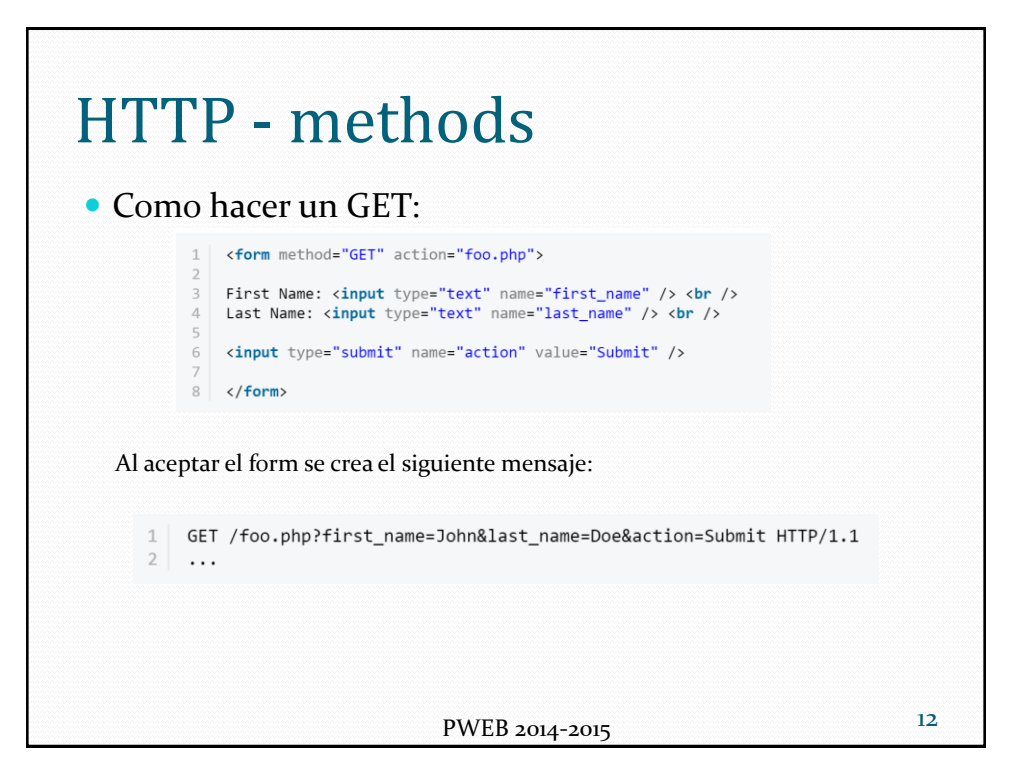

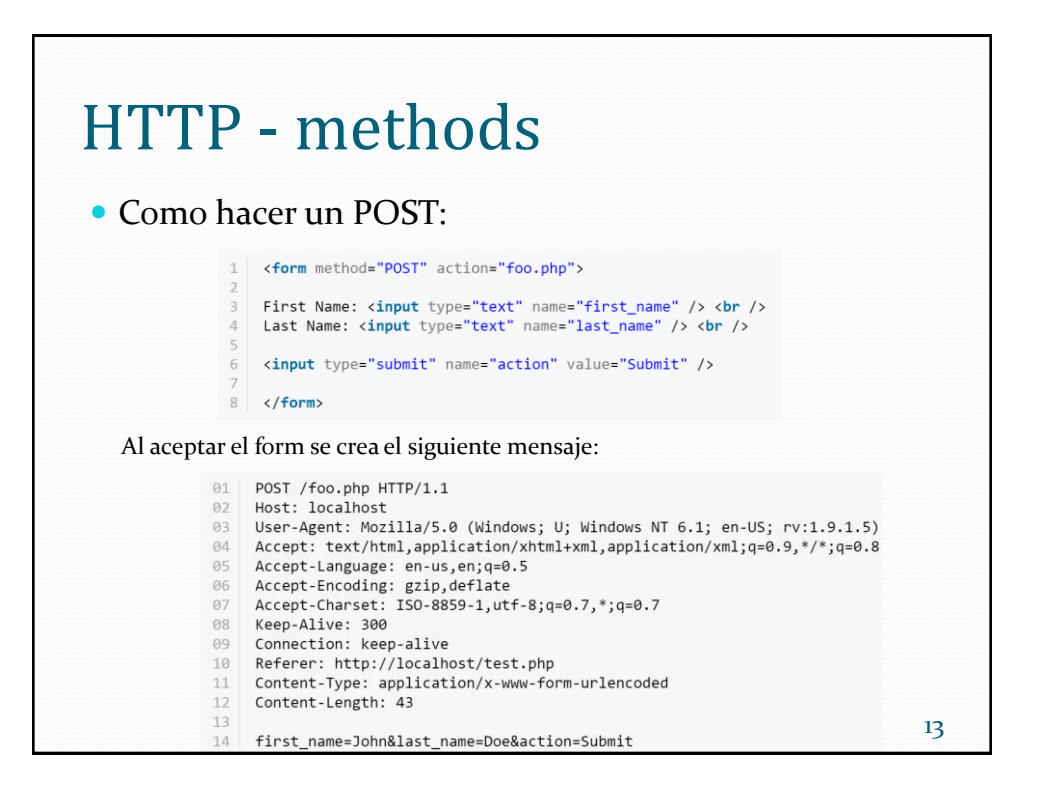

### HTTP - methods

- HEAD
	- *"When you send a HEAD request, it means that you are only interested in the response code and the HTTP headers, not the document itself."*
	- Se utiliza para gestionar las URL condicionales y poder manejar esquemas que mejoran el funcionamiento (*used for conditional URL handling for performance enhancement schemes*)
		- Obtiene el recurso de la URL si no existe una copia local o si ésta es muy antigua respecto a los datos del servidor

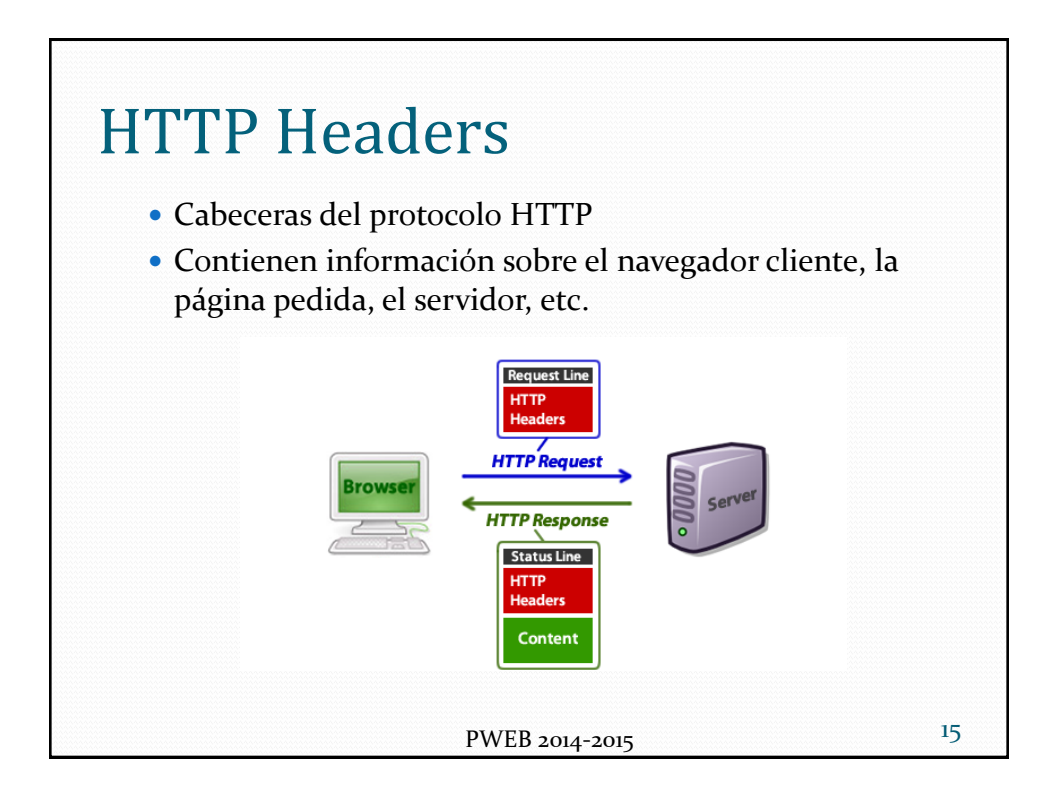

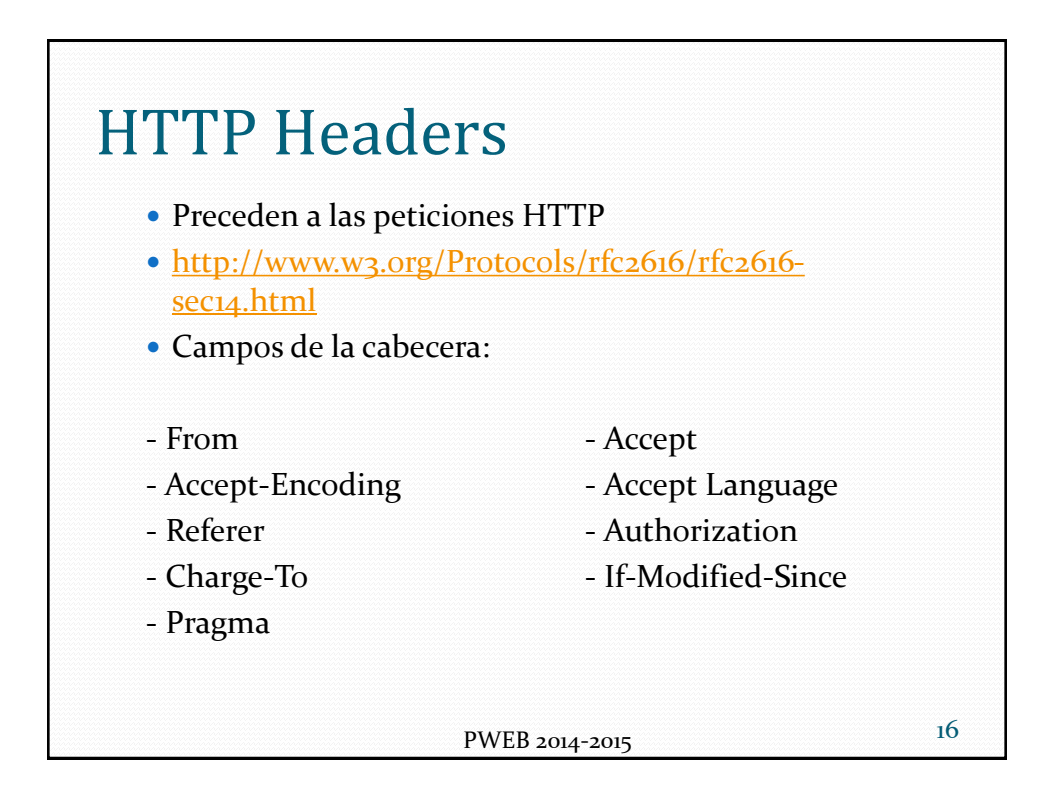

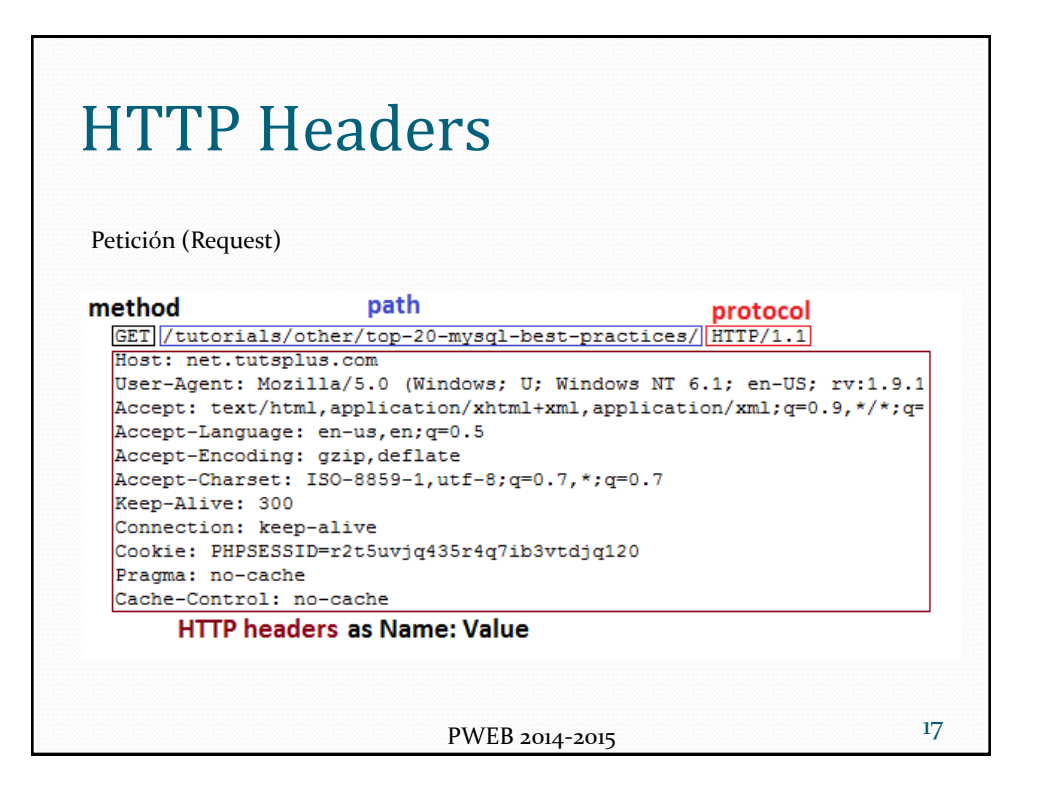

#### **HTTP Headers** 18 PWEB 2014-2015 Respuesta (Response) HTTP/1.x 200 OK Transfer-Encoding: chunked Date: Sat, 28 Nov 2009 04:36:25 GMT Server: LiteSpeed Connection: close X-Powered-By: W3 Total Cache/0.8 Pragma: public Expires: Sat, 28 Nov 2009 05:36:25 GMT Etag: "pub1259380237;gz" Cache-Control: max-age=3600, public Content-Type: text/html; charset=UTF-8 Last-Modified: Sat, 28 Nov 2009 03:50:37 GMT X-Pingback:<http://net.tutsplus.com/xmlrpc.php> Content-Encoding: gzip Vary: Accept-Encoding, Cookie, User-Agent <!**DOCTYPE** [html PUBLIC "-//W3C//DTD XHTML 1.0 Strict//EN" "http://www.w3.org/TR/xhtml1/DTD/xhtml1](http://www.w3.org/TR/xhtml1/DTD/xhtml1-strict.dtd) strict.dtd"> <**html** xmlns=["http://www.w3.org/1999/xhtml](http://www.w3.org/1999/xhtml)"> <**head**> <**meta** http-equiv="Content-Type" content="text/html; charset=utf-8" /> <**title**>Top 20+ MySQL Best Practices - Nettuts+</**title**> <!-- ... rest of the html ... -->

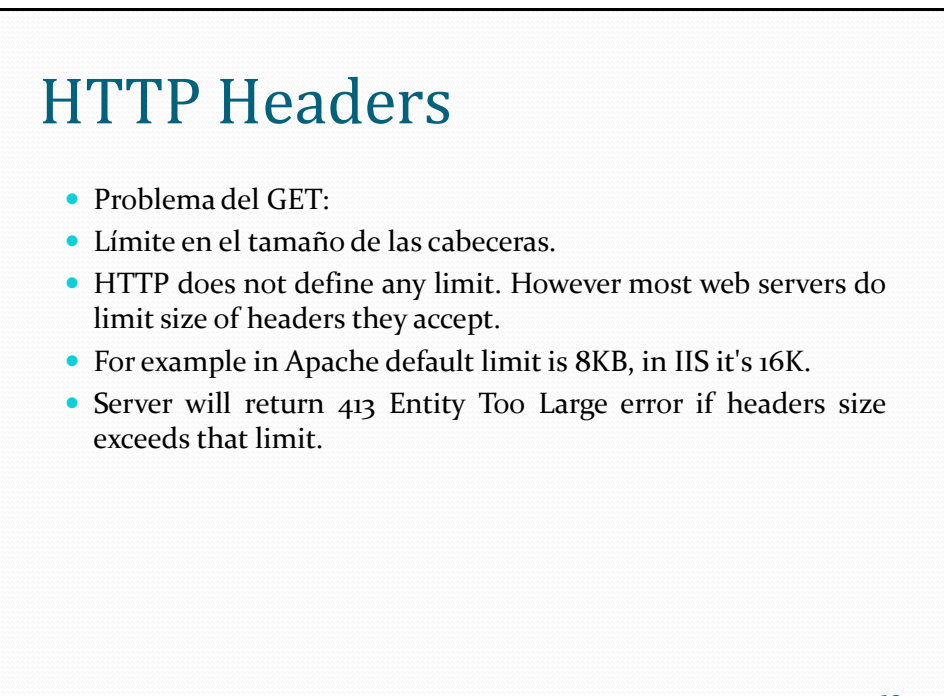

19 PWEB 2014-2015

HTTP Headers

#### *From:*

- Debe contener una dirección de e-mail correspondiente con el usuario que ha realizado la petición.
- Ejemplo:
	- From: webmaster@w3.org

### *Accept:*

- Lista de esquemas que acepta el cliente
	- Accept: text/html
	- Accept: audio/basic q-1
	- if no Accept is found; plain/text is assumed

PWEB 2014-2015 20

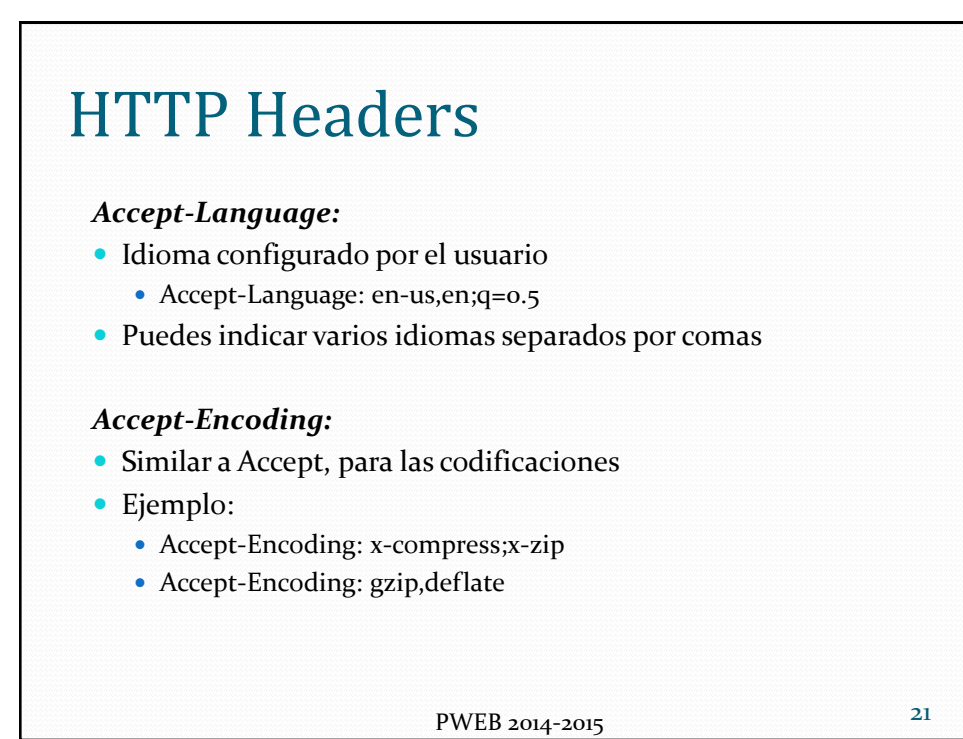

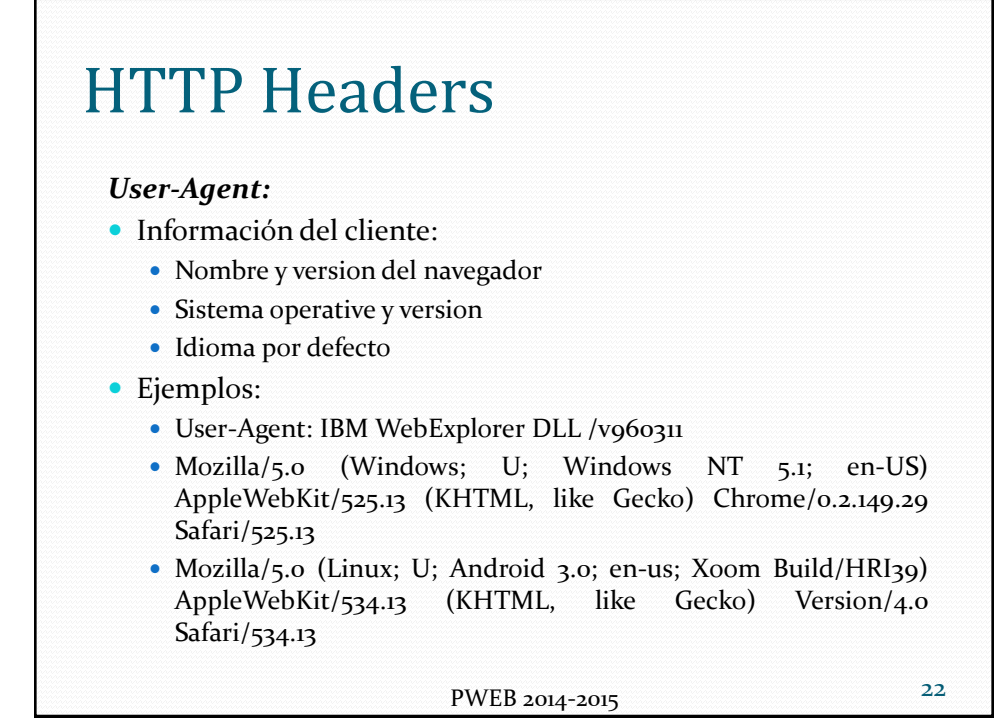

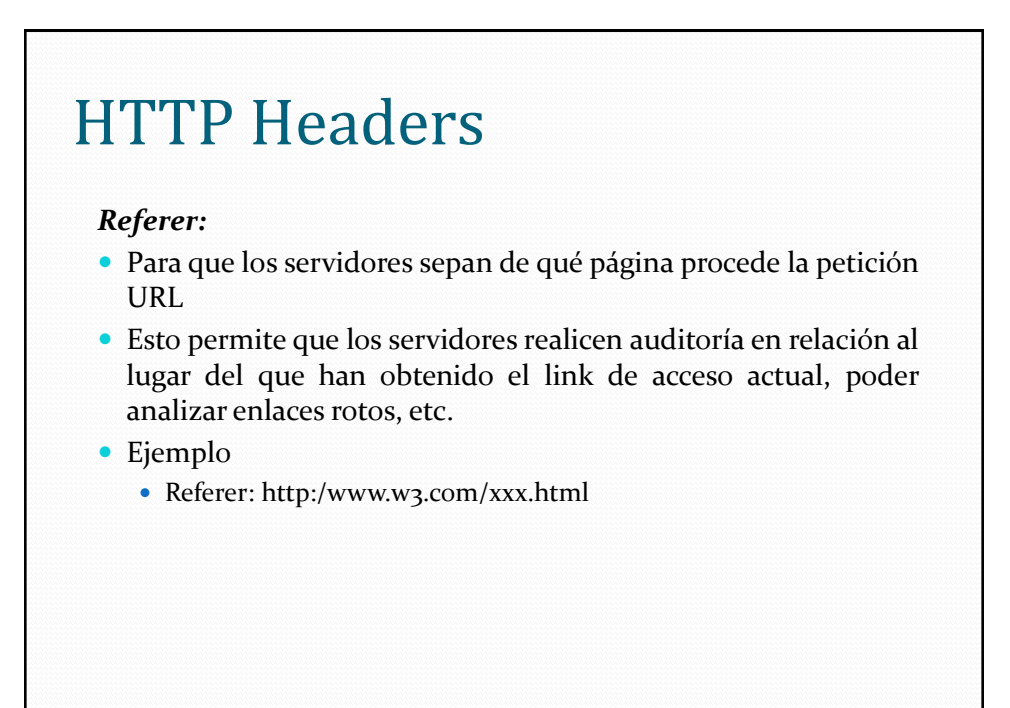

23 PWEB 2014-2015

### HTTP Headers PWEB 2014-2015 24 *Authorization:* Para esquemas de autentificación con contraseñas • Ejemplos: Authorization: user fred:mypassword Authorization: kerberos kerberosparameters *Charge-To:* Información relativa a quien se ha de realizar el cargo (cobro) por una operación Depende del sistema de cargos/cobros

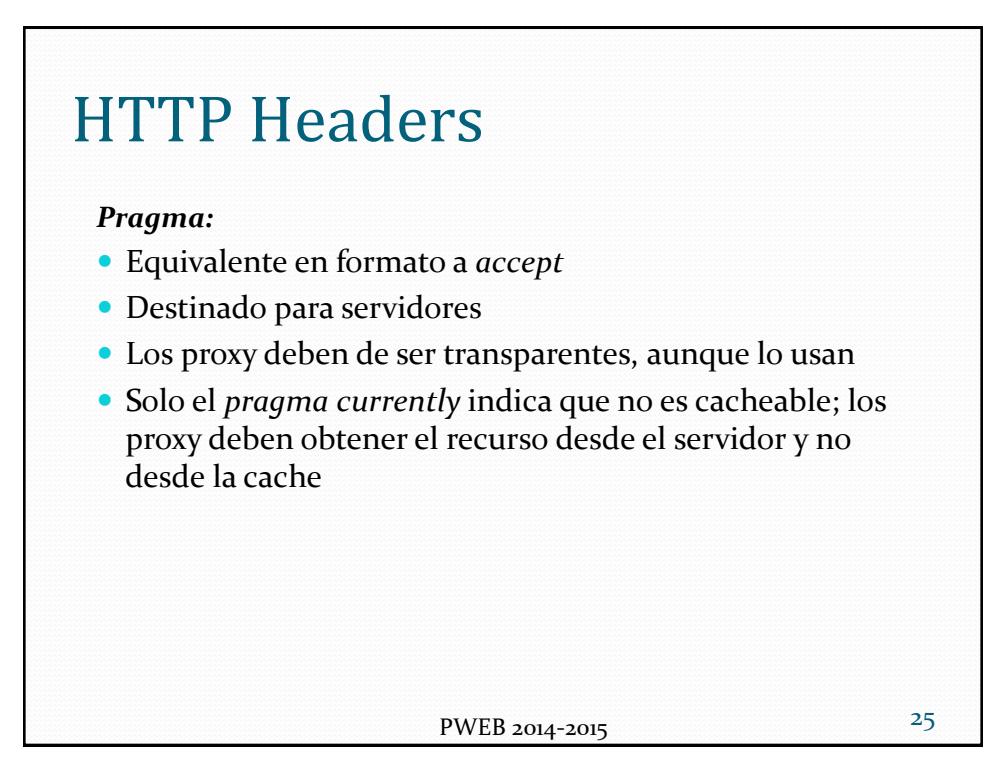

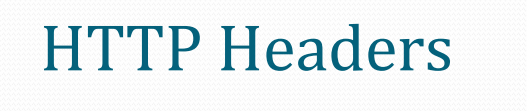

*If-Modified-Since:*

- Usado con el método GET para realizar peticiones condicionadas a una fecha de modificación
- Si el recurso no ha sido modificado desde la fecha especificada, el servidor retorna una cabecera con el código 304 "Not modified" en vez de retornar el recurso
	- En éstos casos el cliente puede mostrar la versión cacheada
	- If-Modified-Since: Sat, 28 Nov 2009 06:38:19 GMT

PWEB 2014-2015 26

# Códigos de estado

- Código que retorna el servidor
- [http://en.wikipedia.org/wiki/List\\_of\\_HTTP\\_status\\_code](http://en.wikipedia.org/wiki/List_of_HTTP_status_codes) s
- Códigos:
	- 1xx reserved for future use
	- 2xx successful, understood and accepted
	- 3xx further action needed to complete
	- 4xx bad syntax in client request
	- 5xx server can't fulfill good request

PWEB 2014-2015 27

#### Códigos de estado PWEB 2014-2015 28 100 Continua 101 Cambio de protocolo 200 OK 201 Creado 202 Aceptado 203 Información no oficial 204 Sin Contenido 205 Contenido para reset 206 Contenido parcial 300 Múltiples posibilidades 301 Mudado permanentemente 302 Encontrado 303 Vea otros 304 No modificado 305 Utilice un proxy 307 Redirección temporal 400 Solicitud incorrecta 401 No autorizado 402 Pago requerido 403 Prohibido 404 No encontrado 405 Método no permitido 406 No aceptable • 407 Proxy requerido 408 Tiempo de espera agotado • 409 Conflicto • 410 No mapas disponible 411 Requiere longitud 412 Falló precondición 413 Entidad de solicitud demasiado larga 414 URI de solicitud demasiado largo 415 Tipo de medio no soportado 416 Rango solicitado no disponible • 417 Falló expectativa • 500 Error interno • 501 No implementado 502 Pasarela incorrecta 503 Servicio no disponible 504 Tiempo de espera de la pasarela agotado 505 Versión de HTTP no soportada

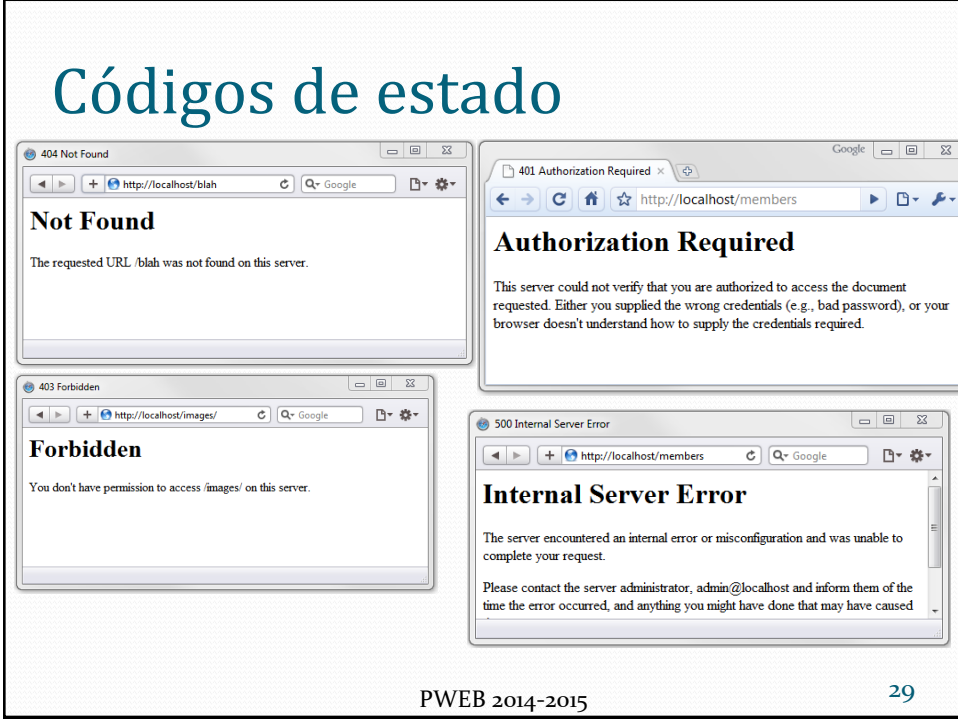

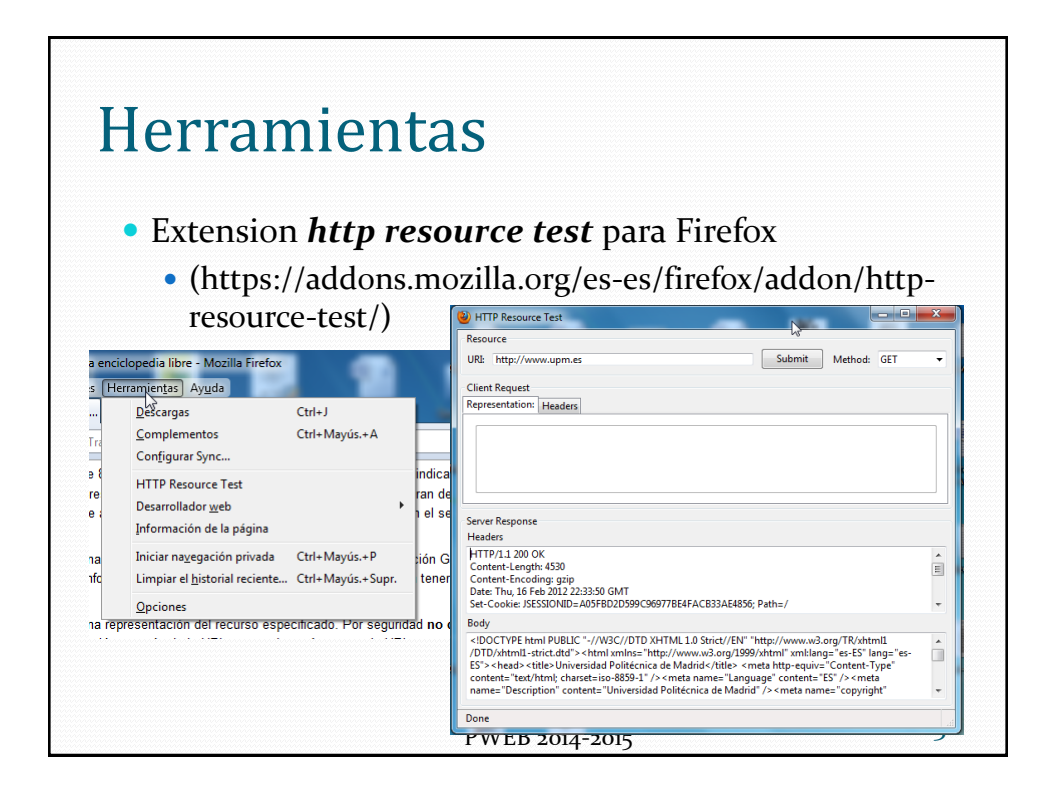

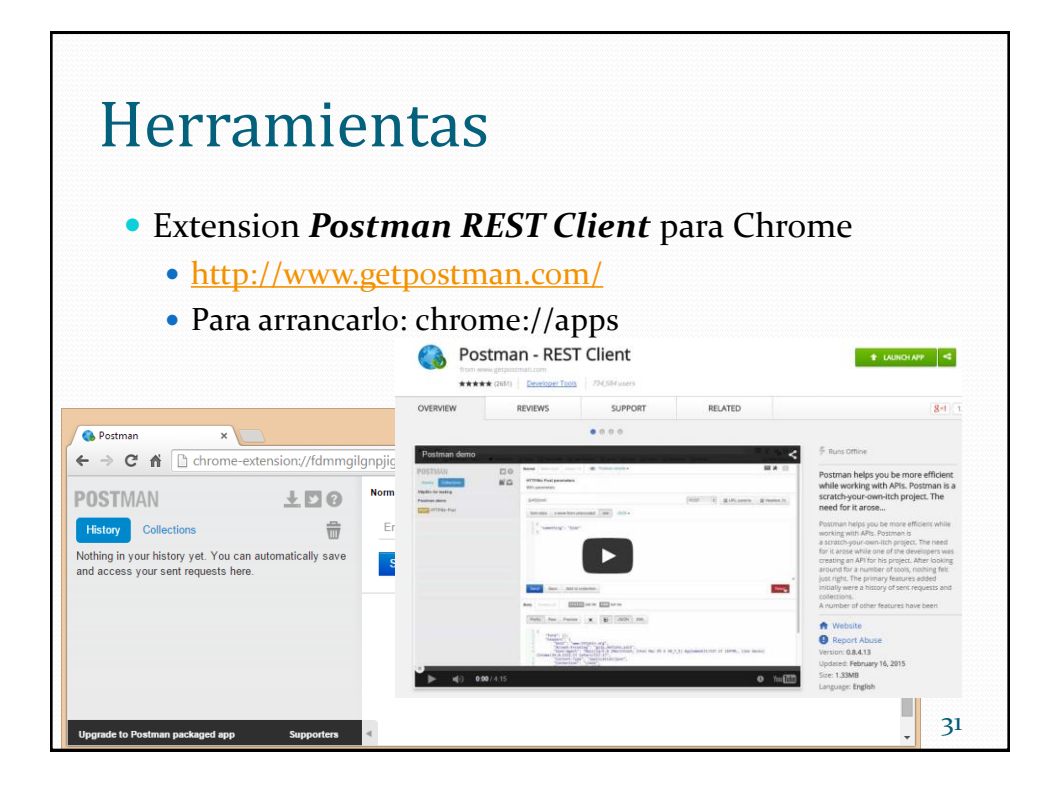

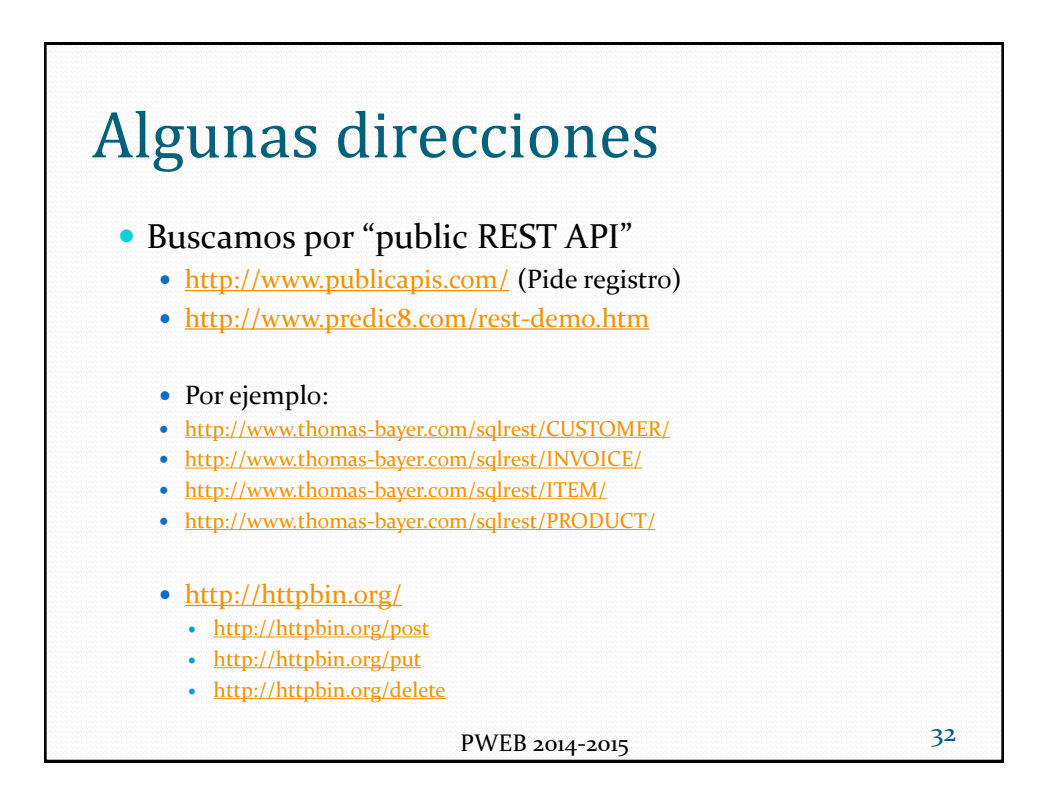

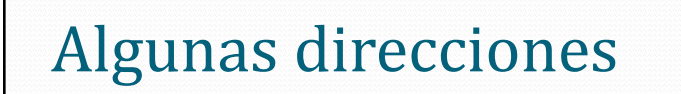

- Herramientas tipo Chrome Postman
- <https://www.hurl.it/>